# Manipulação de string com stringr : : Folha de Referência

O pacote stringr fornece um conjunto de ferramentas consistentes para trabalhar com cadeia de caracteres (strings), ou seja, sequência de caracteres entre aspas.

#### Detectar Encontros

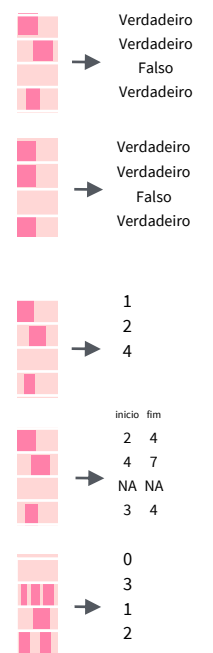

str\_detect(string, pattern, negate = FALSE) Detecta a presença de um padrão em uma string. Ver também str\_like(). str\_detect(fruit, "a")

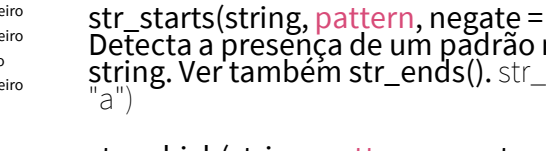

str\_starts(string, pattern, negate = FALSE) Detecta a presença de um padrão no início da string. Ver também str\_ends(). str\_starts(fruit,

str\_which(string, pattern, negate = FALSE) Find the indexes of strings that contain a pattern match. str\_which(fruit, "a")

> str\_locate(string, pattern) Localiza a posição que o padrão foi encontrado em uma string. Ver também str\_locate\_all(). str\_locate(fruit, "a")

str\_count(string, pattern) Conta quantas vezes o padrão foi encontrado na string. str\_count(fruit, "a")

## Partes da String

F  $\rightarrow$ 

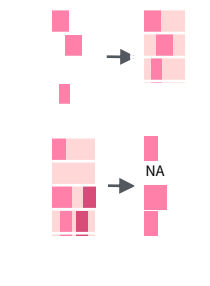

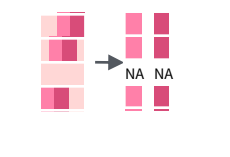

str\_sub(string, start = 1L, end = -1L) Extrair partes de uma string. str\_sub(fruit, 1, 3); str\_sub(fruit, -2)

str\_subset(string, pattern, negate = FALSE) Retorna apenas as strings que contém um padrão encontrado. str\_subset(fruit, "p")

str\_extract(string, pattern) Retorna apenas o primeiro padrão encontrado em cada string, como um vetor. Ver também str\_extract\_all() para retornar todos os padrões encontrados. str\_extract(fruit, "[aeiou]")

str\_match(string, pattern) Retorna o primeiro padrão encontrado em cada string como uma matriz com uma coluna para cada grupo do padrão. Ver também str<sup>i</sup>match all(). str\_match(sentences, "(althe)  $([^{\wedge} +])$ ")

#### Juntar e Dividir

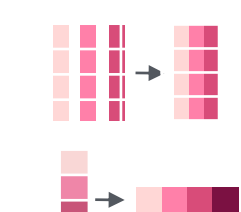

str\_c(..., sep = "", collapse = NULL) Junta várias strings em uma única. str\_c(letters, LETTERS)

str\_flatten(string, collapse = "") Combina em uma única separada pelo collapse. str\_flatten(fruit, ", ")

str\_dup(string, times) Repete a string n vezes. Ver também str\_unique() para remover duplicadas.  $str\_dup(fruit, times = 2)$ 

str\_split\_fixed(string, pattern, n) Divide um vetor de stringsem uma matriz de partes da string (dividindo cada ocorrência do padrão encontrado). Ver também str\_split() para retornar uma lista de partes da string e str\_split\_i() para dividir em i partes. str\_split\_fixed(sentences, " ", n=3)

 $str\_glue(..., .sep = "", .envir = parent-frame())$ Cria uma string juntando strings e {expressões} {expressions}. str\_glue("Pi is {pi}")

str\_glue\_data(.x, ..., .sep = "", .envir = parent.frame(), .na = "NA") Use um data frame, lista, ou ambiente para criar uma string de strings ou {expressões}. str\_glue\_data(mtcars, "{rownames(mtcars)} has {hp} hp")

#### Gerenciar Comprimento

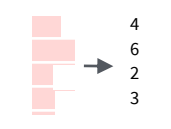

 $\rightarrow$ 

 $\rightarrow$ 

str\_length(string) Retorna o comprimento da string (ou seja, número de pontos de código que em geral é igual ao número de caracteres). str\_length(fruit)

string

str\_pad(string, width, side = c("left", "right", "both"), pad  $\equiv$ "") Ajusta a string à um comprimento constante. str\_pad(fruit, 17)

str\_trunc(string, width, side = c("right", "left", "center"), ellipsis = "...") Trunca a string à um comprimento, colocando o conteúdo restante como elipse (...). str\_trunc(sentences, 6)

str\_trim(string, side = c("both", "left", "right")) Remove espaços em branco do início/fim da string. str\_trim(str\_pad(fruit, 17))

str\_squish(string) Corta espaços em branco das extremidades e remove os espaços em branco duplicados no meio. str\_squish(str\_pad(fruit, 17, "both"))

#### Ordenar Strings

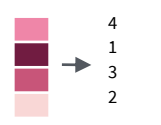

 $\rightarrow$ 

str\_order(x, decreasing = FALSE, na\_last =  $TR\overline{U}E$ ,  $local$ e = "en", numeric =  $FALSE$ , ...)<sup>1</sup> Retorna um vetor de índices com a ordem de cada vetor de caracteres. fruit[str\_order(fruit)]

str\_sort(x, decreasing = FALSE, na\_last = TRUE,  $locale = "en", numeric = FALSE, ...$ <sup>1</sup> Ordena um vetor de caracteres. str\_sort(fruit)

#### Auxiliares

str\_conv(string, encoding) Sobrescreve a codificação de uma string. str\_conv(fruit,"ISO-8859-1")

str\_view\_all(string, pattern, match = NA) Mostra uma renderização HTML dos padrões regulares (regex) encontrados. Ver str\_view() para mostrar apenas o primeiro padrão encontrado. str\_view\_all(sentences, "[aeiou]")

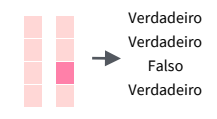

Esta é uma sentença longa. Esta é uma sentença longa.

appl<e> banana p<e>ar

> str\_equal(x, y, locale = "en", ignore\_case = FALSE, ...) <sup>1</sup> Determina se duas strings são equivalentes.  $str\_equal(c("a", "b"), c("a", "c"))$

 $str\_wrap(String, width = 80, indent = 0,$ exdent =  $\ddot{\text{o}}$ ) Encapsula strings em uma formatação agradável de parágrafos. str\_wrap(sentences, 20)

<sup>1</sup> Ver **[bit.ly/ISO639-1](http://bit.ly/ISO639-1)** para a lista completa de localizações.

## Modificar Strings

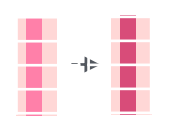

str\_sub() **<-** value. Substitui partes da string pelo padrão identificado com str\_sub(), com o valor atribuído. str\_sub(fruit,  $1, 3$ ) <- "str"

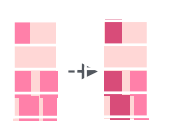

str\_replace(string, pattern, replacement) Substitui o primeiro padrão encontrado em cada string. Ver também. str\_replace(fruit, "p", "-")

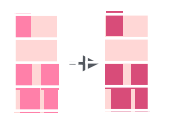

str\_replace\_all(string, pattern, replacement) Substitui todos os padrões encontrados em cada string. Ver também str\_remove\_all(). str\_replace\_all(fruit, "p", "-")

str\_to\_title(string, locale = "en") <sup>1</sup> Converte

str\_to\_sentence(). str\_to\_title(sentences)

str\_to\_lower(string, locale = "en") 1 Converte strings para minúsculo.

UMA STRING Uma string

Uma string UMA STRING

str\_to\_upper(string, locale = "en") 1 Converte strings para maiúsculo. str\_to\_upper(sentences)

strings para títulos. Ver também

str\_to\_lower(sentences)

uma string Uma String

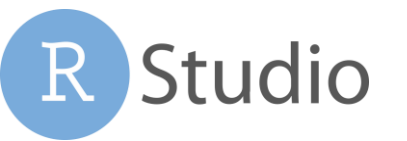

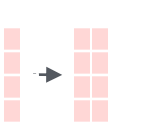

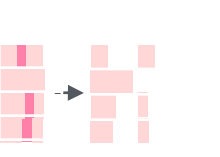

 $\begin{array}{|c|c|c|c|c|}\n\hline\n\text{ } & \text{~&~} \text{~&~} \text{~&~} \text{~&~} \text{~&~} \text{~&~} \text{~&~} \text{~&~} \text{~&~} \text{~&~} \text{~&~} \text{~&~} \text{~&~} \text{~&~} \text{~&~} \text{~&~} \text{~&~} \text{~&~} \text{~&~} \text{~&~} \text{~&~} \text{~&~} \text{~&~} \text{~&~} \text{~&~} \text{~&~} \text{~&~} \text{~$ a kata sa Tan

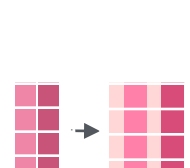

O argumento de padrões (pattern) no stringr são interpretados como uma expressão regular (regex) *depois que qualquer caractere especial seja processado.*

No R, você escreve expressões regulares como *strings*, ou seja, como sequência de caracteres entre aspas duplas ("") ou simples ('').

Alguns caracteres não podem ser representados diretamente como um string no R. Estes devem ser representados como um caractere especial, ou seja, uma sequência de caracteres com significado especial., e.x.

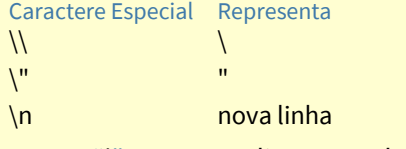

Execute ?"'" para ver a lista completa

Devido a isto, sempre que ver \ em uma expressão regular, você deve escrevê-la como \\ na string que representa a expressão.

Use writeLines() para ver como o R vê sua string depois que os caracteres especiais são processados.

**writeLines("\\.") # \.**

**writeLines("\\ é uma barra invertida") # \ é uma barra invertida**

#### INTERPRETADORES

Padrões no stringr são interpretados como regex. Para mudar isto, encapsule o padrão em umas das funções:

regex(pattern, ignore\_case = FALSE, multiline =  $FALSE$ , comments =  $FALSE$ , dotall =  $FALSE$ , ...) Modifica o regex para ignorar maiúsculas/minúsculas, encontrar fim de linha como fim da string, permitir comentários do R dentro do regex. Encontrar tudo incluindo \n. str\_detect("I", regex("i", TRUE))

fixed() *E*ncontra bytes básicos mas irá perder alguns caracteres que podem estar representados de outras formas (rápido). str\_detect("\u0130", fixed("i"))

coll() Encontra bytes básicos e usa a localização para reconhecer os caracteres que podem ser representados de várias formas (lento). str\_detect("\u0130", coll("i", TRUE, locale = "tr"))

boundary() Encontra fronteiras entre caracteres, quebra de linhas, sentenças ou palavras. str\_split(sentences, boundary("word"))

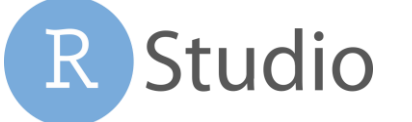

Importante Saber Expressões Regulares- Expressões regulares, ou *regexps*, é uma linguagem concisa para descrever padões em strings.

ENCONTRAR CARACTERES

string (digite) see <- function(rx) str\_view\_all("abc ABC 123\t.!?\\(){}\n", rx)

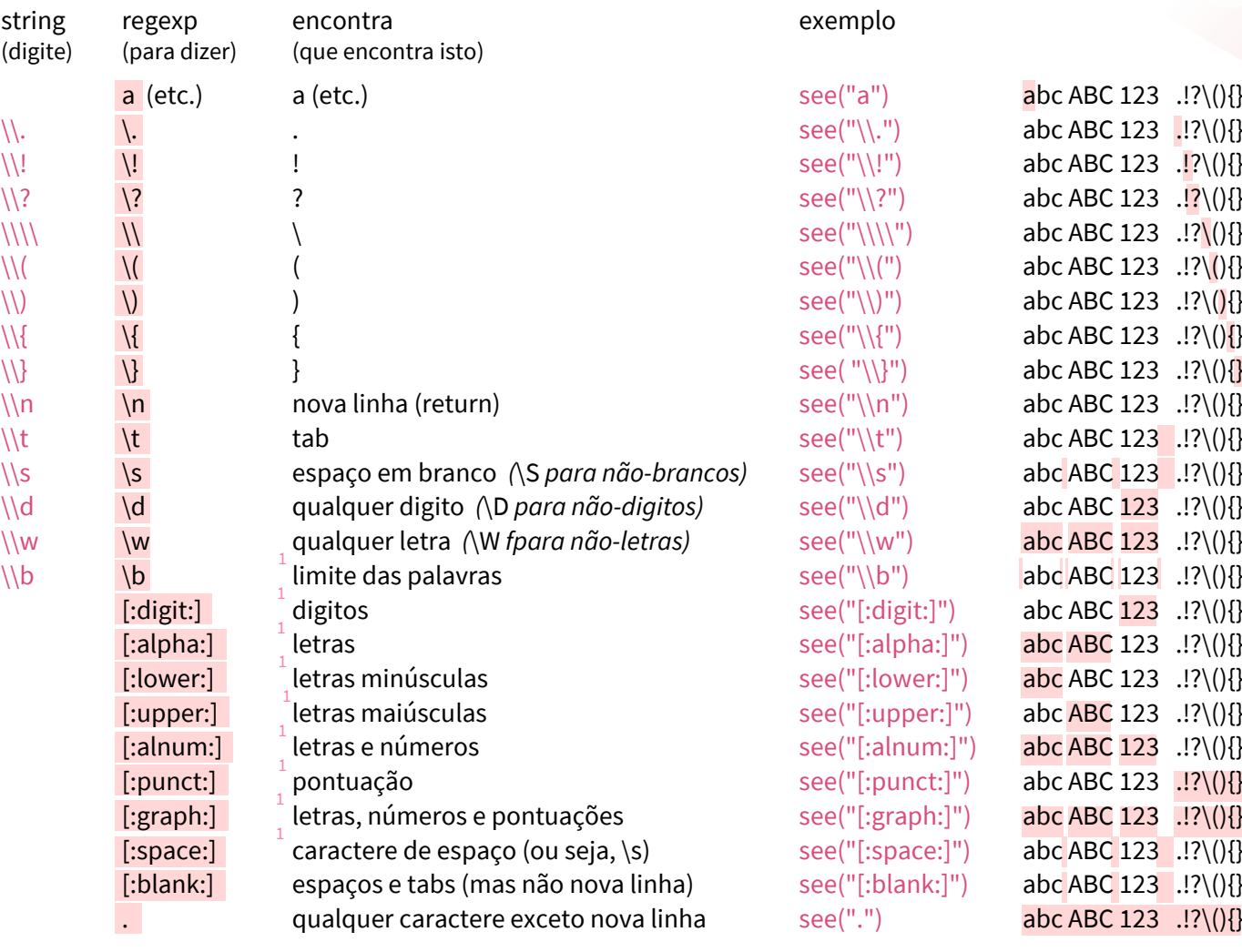

<sup>1</sup> Muitas funções do R básico exigem que as classes sejam colocadas com um segundo colchete, ou seja, [[:digit:]]

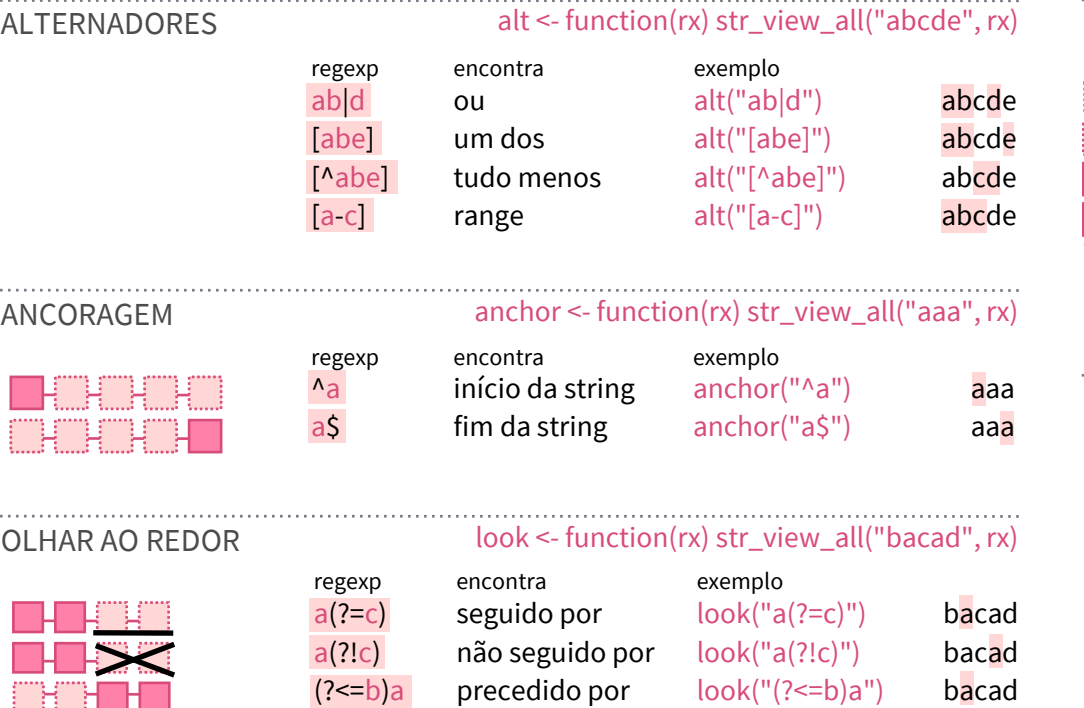

(?<!b)a Não precedido por look("(?<!b)a") bacad

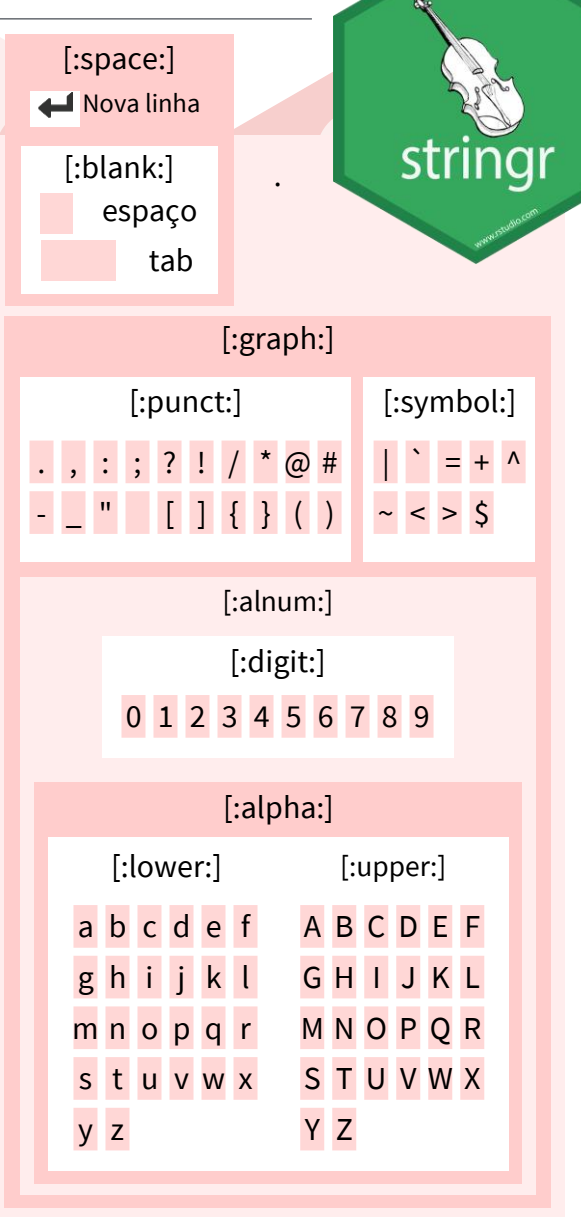

regexp matches exemplo a? zero ou um quant("a?") a.aa.aaa  $a^*$  zero or mais quant $("a^{*})$   $\qquad$  .a.aa.aaa a+ um ou mais quant("a+") .a.aa.aaa  $a{\{n\}}$  exatamente n quant(" $a{2}$ ") .a.aa.aaa  $a_{n}$ } n ou mais quant(" $a_{2}$ }") .a.aa.aaa  $a_{n,m}$  entre n e m quant(" $a_{2,4}$ ") .a.aa.aaa QUANTIFICADORES quant <- function(rx) str\_view\_all(".a.aa.aaa", rx)  $1 + 2 + ... + n$  $n$  ...  $-m$  $1$   $2$   $n$ 

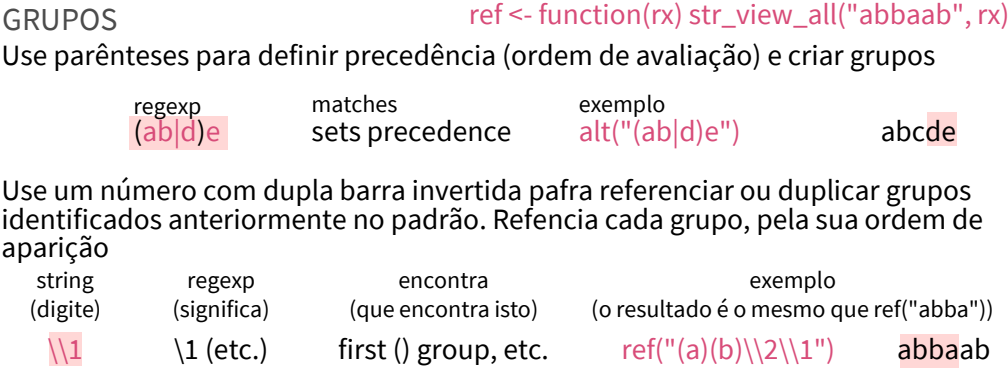

RStudio® is a trademark of RStudio, PBC • [CC BY SA](https://creativecommons.org/licenses/by-sa/4.0/) RStudio · [info@rstudio.com](mailto:info@rstudio.com) • 844-448-1212 • [rstudio.com](http://rstudio.com) • Learn more at [stringr.tidyverse.org](http://stringr.tidyverse.org/) • Diagrams from [@LVaudor](https://twitter.com/LVaudor) on Twitter • stringr 1.4.0+ • Updated: 2021-08 Traduzido por: Eric Scopinho • [linkedin.com/in/scopinho](https://linkedin.com/in/scopinho)